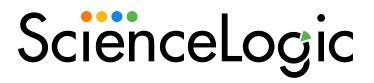

CLI: Toolkit PowerPack Release Notes

Version 100

#### Overview

Version 100 of the CLI: Toolkit PowerPack updates the PowerPack's framework feature-support, execution environment, Dynamic Applications, and associated snippets to the latest Python version (3.6).

• Minimum Required Platform Version: 11.3.0

#### This document describes:

| Before You Install                                | . 2 |
|---------------------------------------------------|-----|
| Installing the CLI: Toolkit PowerPack version 100 | 2   |
| Features                                          | 3   |
| Enhancements and Issues Addressed                 | . 3 |

# Before You Install

Ensure that you are running version 11.3.0 or later of SL1 before installing the CLI: Toolkit PowerPack version 100.

# Installing the PowerPack

To install the CLI: Toolkit PowerPack for the first time, perform the following steps:

TIP: By default, installing a new version of a PowerPack will overwrite all content in that PowerPack that has already been installed on the target system. You can use the *Enable Selective PowerPack Field Protection* setting in the *Behavior Settings* page (System > Settings > Behavior) to prevent the new version of the PowerPack from overwriting local changes for some commonly customized fields.

NOTE: If you are currently using the Dynamic Applications in the *CLI: Toolkit* PowerPack to monitor devices, collection errors might occur for one or two polling cycles during the installation of a new version. To prevent collection errors during an upgrade, you can optionally disable collection for monitored devices before performing the following steps and re-enable collection after the upgrade.

- See the Before You Install or Upgrade section. If you have not done so already, upgrade your system to 11.3.0 or later release.
- 2. Download version 100 of the CLI: Toolkit PowerPack from the Support Site to a local computer.
- Go to the PowerPack Manager page (System > Manage > PowerPacks). Click the [Actions]
  menu and select Import PowerPack. When prompted, import version 100 of the CLI: Toolkit
  PowerPack.

Before You Install

4. After importing the PowerPack, you will be prompted to install the PowerPack. Click the [Install] button to install the PowerPack.

### **Features**

The CLI: Toolkit PowerPack version 100 includes the following features:

- A Dynamic Application that enables SL1 to discover, model, and monitor CLI: Toolkit devices (including Agent devices).
- A sample SSH/Key that you can use to create your own credential.

### Enhancements and Issues Addressed

The following enhancements and addressed issues are included in version 100 of the CLI: Toolkit PowerPack:

- Updated the Dynamic Applications and their associated snippets to use the latest version of the aligned libraries.
- Introduced a new framework enhancement for user-defined caching and added low\_code syntax version 2/universal pipeline support.
- Updated the silo\_apps, silo\_low\_code, silo\_low\_code\_steps\_cli, and silo\_low\_code\_steps\_ssh libraries to the new Python 3-only Execution Environment (v100). Meaning, the library versions for this PowerPack only support version 3.6.
- Added asterisks (\*) to mask sensitive credential fields for improved security. Upon login. credential fields (i.e. username and password) are now replaced with five asterisks.
- The Snippet Framework only writes to the logs if you are running within Dynamic Single, UI Debug, or Log Policies. Filesystem logs will only be written if there is a log policy and you are not within Dynamic Single or UI Debug.

**TIP**: Full documentation, including the agent-specific steps for the CLI: Toolkit, is provided at the following location: https://docs.sciencelogic.com/dev-docs/

## **Known Limitations**

The following agent limitations are present in version 100 of the CLI: Toolkit PowerPack:

- Absent Snippet or Execution Environment support for CLI dynamic application execution. No support leaves Agent users unable to create custom steps.
- Agent users can only use one requester step. The Dependent Collection feature is not available for Agents.
- There are non-traditional debug capabilities associated. Meaning, Agent users can't use targeted log policies to debug code.
- Log outputs are not reflected in the log files; they are only captured in the Kubernetes console.

3 Features

© 2003 - 2023, ScienceLogic, Inc.

All rights reserved.

#### LIMITATION OF LIABILITY AND GENERAL DISCLAIMER

ALL INFORMATION AVAILABLE IN THIS GUIDE IS PROVIDED "AS IS," WITHOUT WARRANTY OF ANY KIND, EITHER EXPRESS OR IMPLIED. SCIENCELOGIC™ AND ITS SUPPLIERS DISCLAIM ALL WARRANTIES, EXPRESS OR IMPLIED, INCLUDING, BUT NOT LIMITED TO, THE IMPLIED WARRANTIES OF MERCHANTABILITY, FITNESS FOR A PARTICULAR PURPOSE OR NON-INFRINGEMENT.

Although ScienceLogic<sup>TM</sup> has attempted to provide accurate information on this Site, information on this Site may contain inadvertent technical inaccuracies or typographical errors, and ScienceLogic<sup>TM</sup> assumes no responsibility for the accuracy of the information. Information may be changed or updated without notice. ScienceLogic<sup>TM</sup> may also make improvements and / or changes in the products or services described in this Site at any time without notice.

#### Copyrights and Trademarks

ScienceLogic, the ScienceLogic logo, and EM7 are trademarks of ScienceLogic, Inc. in the United States, other countries, or both.

Below is a list of trademarks and service marks that should be credited to ScienceLogic, Inc. The  $^{\otimes}$  and  $^{\otimes}$  symbols reflect the trademark registration status in the U.S. Patent and Trademark Office and may not be appropriate for materials to be distributed outside the United States.

- ScienceLogic<sup>™</sup>
- EM7 $^{\text{\tiny TM}}$  and em7 $^{\text{\tiny TM}}$
- Simplify IT™
- Dynamic Application™
- Relational Infrastructure Management™

The absence of a product or service name, slogan or logo from this list does not constitute a waiver of ScienceLogic's trademark or other intellectual property rights concerning that name, slogan, or logo.

Please note that laws concerning use of trademarks or product names vary by country. Always consult a local attorney for additional guidance.

#### Other

If any provision of this agreement shall be unlawful, void, or for any reason unenforceable, then that provision shall be deemed severable from this agreement and shall not affect the validity and enforceability of any remaining provisions. This is the entire agreement between the parties relating to the matters contained herein.

In the U.S. and other jurisdictions, trademark owners have a duty to police the use of their marks. Therefore, if you become aware of any improper use of ScienceLogic Trademarks, including infringement or counterfeiting by third parties, report them to Science Logic's legal department immediately. Report as much detail as possible about the misuse, including the name of the party, contact information, and copies or photographs of the potential misuse to: legal@sciencelogic.com

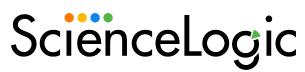

800-SCI-LOGIC (1-800-724-5644)

International: +1-703-354-1010